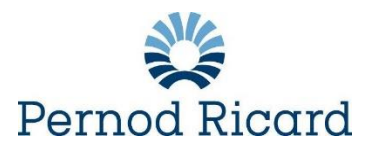

# **POLÍTICA DE COOKIES**

**PERNOD RICARD**

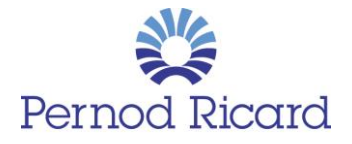

Sujeito ao seu consentimento e quando exigido pelas leis em vigor, nosso site utiliza cookies e tecnologias semelhantes ("**cookies**").

A presente Política de Cookies (a "**Política**") descreve como a **PERNOD RICARD BRASIL INDÚSTRIA E COMÉRCIO LTDA**, uma sociedade constituída nos termos das leis brasileiras, com sede administrativa localizada na Avenida Presidente Juscelino Kubitschek, nº 1.909, 16º andar, CEP 04543-011, São Paulo/SP ("**Pernod Ricard**" ou "**nós**"), assumiu o compromisso de respeitar sua privacidade com relação ao uso de cookies em seus sites, aplicativos, páginas web, redes sociais, etc. (os "**Canais digitais**").

Antes de utilizar nossos Canais Digitais, leia cuidadosamente a presente Política de Cookies (inclusive a Política de Privacidade Online da Pernod Ricard). Caso não concorde com a presente Política de Cookies ou com a Política de Privacidade da Pernod Ricard, não utilize nossas Páginas web e canais digitais

Reservamo-nos o direito de fazer alterações na presente Política de Cookies ou na Política de Privacidade da Pernod Ricard a qualquer momento. Notificaremos você, por meios apropriados, sobre qualquer alteração material ou substancial da presente Política de Cookies ou da Política de Privacidade da Pernod Ricard. Caso também seja convidado a ler regularmente a presente Política de Cookies ou a Política de Privacidade da Pernod Ricard, tome conhecimento de quaisquer alterações e sobre como seus Dados Pessoais podem ser utilizados.

### **1. O que é um cookie?**

Cookies são pequenos arquivos de texto ou informações que são armazenadas em seu computador ou dispositivo móvel (como, por exemplo, smartphone ou tablet) quando você visita nossos Canais Digitais. Um cookie geralmente conterá o nome do site/aplicativo de onde veio o cookie, assim como a duração do cookie (ou seja, por quanto tempo o cookie permanecerá em seu dispositivo), e também um valor, que é geralmente um número único gerado aleatoriamente.

# **2. Por que utilizamos cookies?**

Utilizamos cookies para tornar nossos Canais Digitais mais fáceis de serem utilizados, assim como personalizá-los, inclusive nossos produtos, aos seus interesses e necessidades.

Cookies têm essa capacidade, porque nossos Canais Digitais conseguem ler e redigir esses arquivos permitindo que reconheçam você e lembrem-se de informações importantes que tornarão o uso dos nossos Canais Digitais mais convenientes (por exemplo, lembrando configurações preferenciais).

Cookies também podem ser utilizados para ajudar a agilizar suas atividades e experiências futuras em nossos Canais Digitais . Também utilizamos cookies para compilar estatísticas anônimas e genéricas que nos permitem entender como os usuários utilizam nossos Canais Digitais e nos ajudam a melhorar a estrutura e conteúdo dos nossos Canais Digitais .

## **3. Quais são os diferentes tipos de cookies que utilizamos?**

Os tipos de cookies que podemos utilizar podem ser do tipo de sessão ou permanentes, ou cookies de primeira parte ou de terceiros.

• **Cookies persistentes** são utilizados para salvar suas informações de login e lembrar suas configurações para futuros logins em nossos Canais Digitais. Um cookie persistente é aquele que fica armazenado na forma de arquivo em seu computador e continuará armazenado nele quando

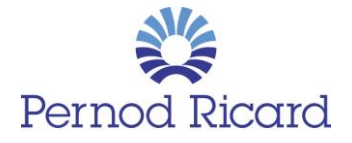

fechar seu navegador. O cookie pode ser lido peloss Canais Digitais que o criaram quando você as visitar novamente.

- **Cookies de ID de Sessão** são utilizados para habilitar determinadas características dos nossos Canais Digitais e serviços e assim entender melhor como você interage com os nossos Canais Digitais, bem como monitorar o uso genérico e roteamento de tráfego da página. Diferentemente dos cookies persistentes, cookies de sessão são apagados do seu computador quando fecha seu navegador. Geralmente armazenam um identificador de sessão anônimo em seu computador para permitir que você navegue em um site ou aplicativo (por exemplo) sem ter de fazer o login em cada página.
- **Cookies de primeira parte** são nossos próprios cookies que utilizamos para melhorar sua experiência. Nenhum terceiro tem acesso às informações que coletamos por intermédio dos nossos cookies.
- **Cookies de terceiros** são cookies colocados em nossos Canais Digitais por terceiros para que prestem seus serviços, inclusive cookies de publicidade. Eles adicionam cookies (cookies de terceiros) em seu dispositivo, em seu nome, toda vez que visita nossos Canais Digitais para permitir que prestem seus serviços a você. Mais informações sobre esses cookies encontram-se disponíveis nas políticas de privacidade desses terceiros.

Segue a abaixo uma lista com diferentes tipos de cookies que utilizamos em nossos Canais Digitais. Na medida em que as informações coletadas utilizando cookies constituírem Dados Pessoais, as disposições da Política de Privacidade Online da Pernod Ricard [favor inserir o link da Política de Privacidade Online] serão aplicáveis juntamente com a presente Política de Cookies.

## *a. Cookies Essenciais*

Cookies essenciais são cookies de primeira parte estritamente necessários para que nossos Canais Digitais funcionem e utilizem seus serviços e funções. Sem esses cookies, nossos Canais Digitais não terão um desempenho adequado para você da forma que gostaríamos e, dessa forma, não conseguiremos oferecer nossos Canais Digitais ou prestar determinados serviços ou funções relacionados a elas conforme solicitado por você.

Também utilizamos cookies técnicos sem permitir que nossos Canais Digitaisse lembrem de escolhas feitas por você (como, por exemplo, seu nome de usuário ou seu idioma ou região) para fins de personalização. Esses cookies não reúnem quaisquer informações sobre você que serão utilizadas para fins publicitários ou para lembrar do seu histórico de navegação na internet.

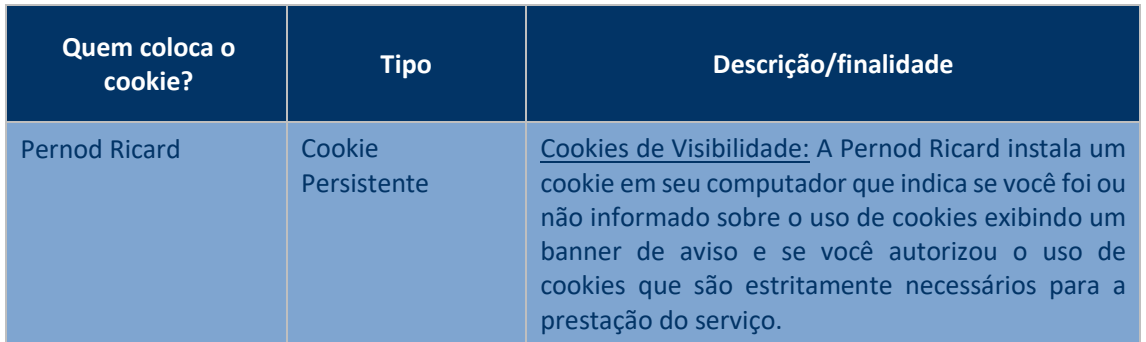

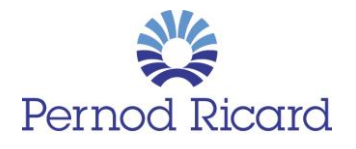

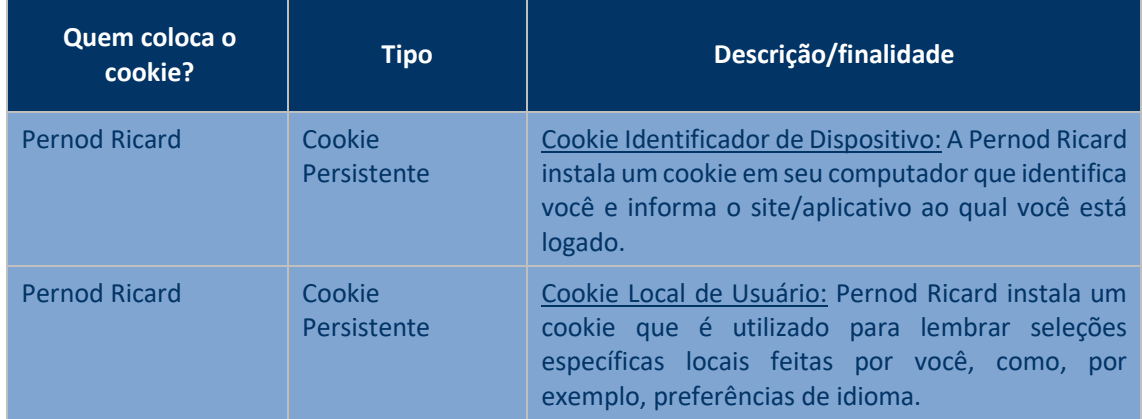

Esses cookies são necessários para o funcionamento das nossos Canais Digitais, são considerados cookies não intrusivos de privacidade que melhoram a experiência de navegação na internet e, portanto, não necessitam consentimento. Sendo assim, seu não uso não é opcional.

## *b. Cookies de Plug-in de Redes Sociais*

Utilizamos botões para permitir o compartilhamento de páginas com sites de redes sociais. Esses botões podem inserir um cookie de terceiros em seu dispositivo que poderá coletar informações sobre uso.

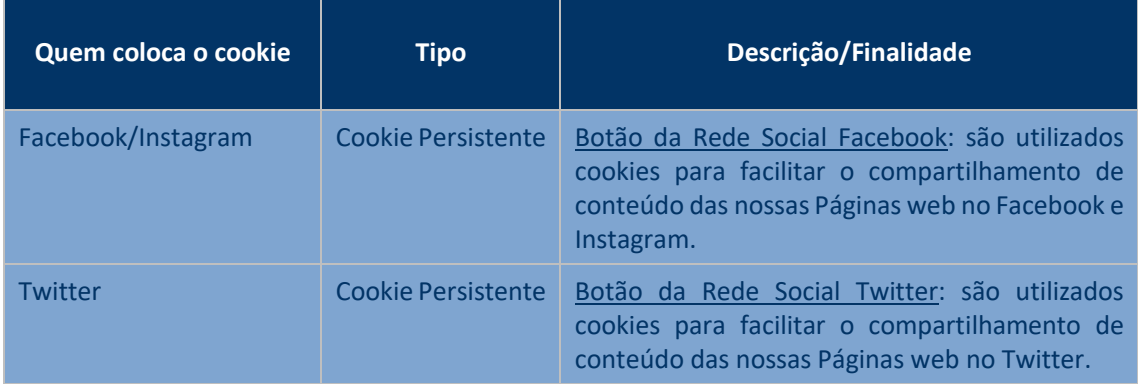

Nossas Páginas web utilizam os seguintes cookies de redes sociais:

Para desabilitar o rastreamento realizado pelo Botão da Rede Social Facebook e o Botão da Rede Social Twitter em todos os sites que visitar, acesse as Configurações Gerais de Conta das suas contas no Facebook, e Twitter, localize e clique na opção desabilitar.

Para habilitar ou desabilitar o rastreamento somente em nossos sites/aplicativos, utilize a Ferramenta de Configuração de Cookies de seu navegador.

# *c. Cookies Analíticos*

Nossos Canais Digitais também utilizam cookies do Google Analytics. Esses cookies de terceiros coletam informações sobre como você utiliza e navega em nossos Canais Digitais. Por exemplo, ajudam a rastrear quais páginas são mais visitadas, endereços de protocolo de Internet (IP), tipo de navegador, provedor de serviço de internet (ISP), páginas de referência/saída, sistema operacional, selo de data/horário e dados de *clickstream*. Utilizamos essas informações para analisar tendências,

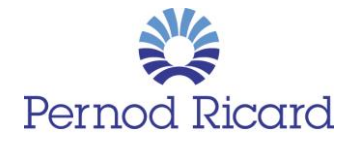

administrar os Canais Digitais, monitorar movimentos de usuários em nossos Canais Digitais e obter informações demográficas sobre a nossa base de usuários de modo geral.

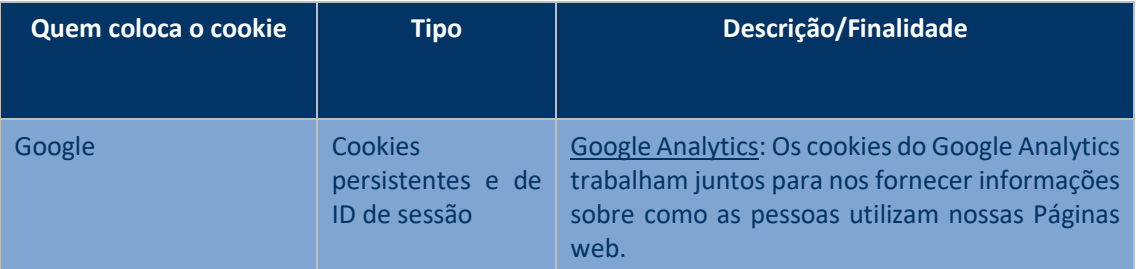

Nossos Canais Digitais utilizam os seguintes cookies analíticos:

Para desabilitar os cookies do Google Analytics em todos os sites que visita, acesse [http://tools.google.com/dlpage/gaoptout.](http://tools.google.com/dlpage/gaoptout)

Para habilitar ou desabilitar somente neste site, utilize a Fechamento de Configuração de Cookies de seu navegador.

# *d. Cookies de marketing e perfil*

Trabalhamos com empresas de publicidade terceiras para fazer anúncios enquanto você visita nossos Canais Digitais e permitir que essas empresas insiram e acessem seus próprios cookies em seu dispositivo durante a apresentação dos anúncios em nossos Canais Digitais. Essas empresas podem utilizar informações obtidas por intermédio dos seus cookies (que não incluem seu nome, endereço, e-mail ou telefone) sobre suas visitas aos nossos e outros sites/aplicativos, em combinação com informações não pessoalmente identificáveis sobre suas compras e interesses a partir de outros sites na Internet para apresentar anúncios sobre mercadorias e serviços de seu interesse.

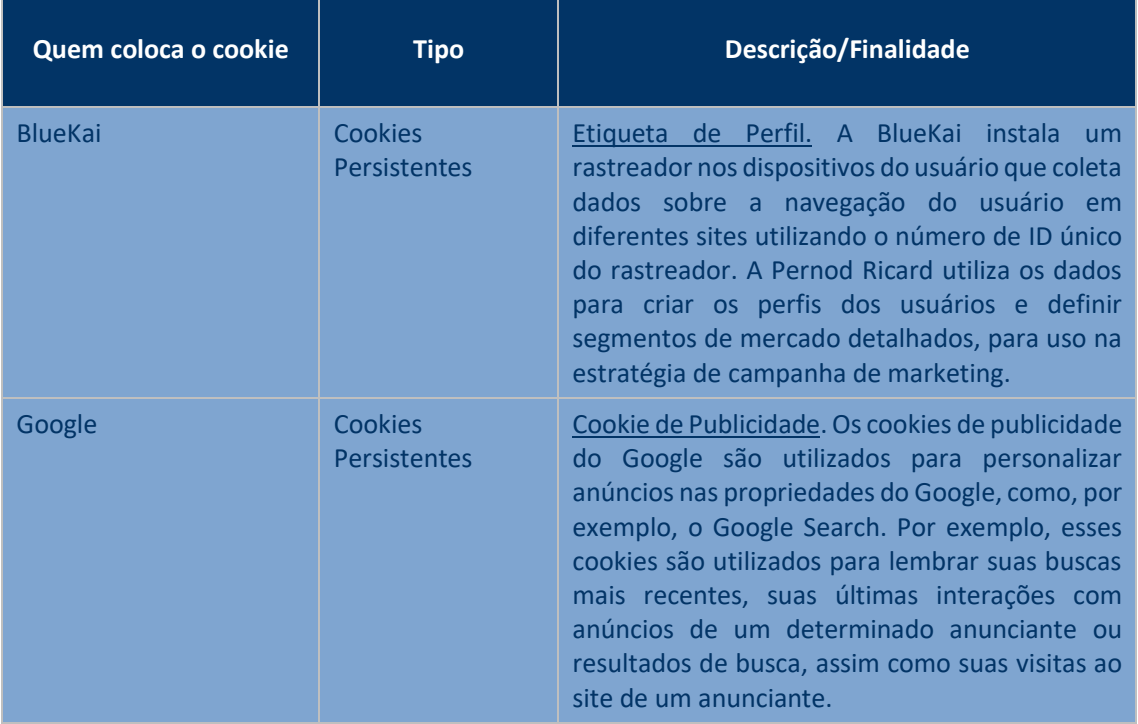

Nossos Canais Digitais utilizam os seguintes cookies de publicidade:

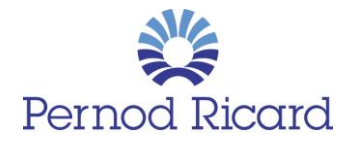

Para desabilitar o rastreamento da BlueKai em todos os sites que visitar, acesse <http://www.bluekai.com/consumers.php#optout>.

Para desabilitar o rastreamento dos cookies de publicidade do Google em todos os sites que visitar, acesse [http://tools.google.com/dlpage/gaoptout.](http://tools.google.com/dlpage/gaoptout)

Para habilitar ou desabilitar o monitoramento somente de nossos Canais Digitais, utilize a Ferramenta de Configuração de Cookies.

### *e. Flash cookies*

Também utilizamos Flash Cookies (também conhecidos como *Local Stored Objects*) e tecnologias semelhantes para personalizar e melhorar sua experiência na internet.

Saiba mais sobre a administração de Flash Cookies visitando o seguinte site: [http://www.macromedia.com/support/documentation/en/flashplayer/help/settings\\_manager06.](http://www.macromedia.com/support/documentation/en/flashplayer/help/settings_manager06.html) [html.](http://www.macromedia.com/support/documentation/en/flashplayer/help/settings_manager06.html)

Note que rejeitar os Flash cookies provavelmente fará com que nossos Canais Digitais não funcionem devidamente. Sendo assim, você não conseguirá tirar todo o proveito dos nossos Canais Digitais.

Para habilitar ou desabilitar o monitoramento somente de nossos Canais Digitais, utilize a Ferramenta de Configuração de Cookies de seu navegador.

## **4. Por quanto tempo os cookies ficam armazenados?**

Os cookiesterão um período máximo de retenção após sua instalação no terminal do usuário conforme exigido pela lei aplicável. O período de retenção para os diversos cookies listados nesta política depende do consentimento do usuário, que poderá adotar alguma das ferramentas de exclusão dessa funcionalidade.

## **5. Como controlar cookies nos nossos Canais Digitais?**

A não ser com relação a cookies que se qualifiquem como essenciais, os cookies descritos acima somente serão instalados em seu computador se você continuar sua navegação após a exibição do banner na página inicial.

Para fazer sua escolha, favor utilizar o link da Ferramenta de Configuração de Cookiesque está disponível no seu browser, para consentir/desabilitar cookies não essenciais nas nossas Páginas web, clicando no botão correspondente conforme exibido da seguinte forma no menu:

**Cookies de Páginas web para compartilhar conteúdo no Facebook e Twitter**

**Cookies analíticos para analisar nosso público na internet**

**Cookies de publicidade para criar perfis e publicidade direcionada**

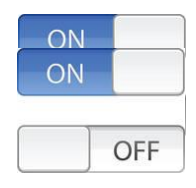

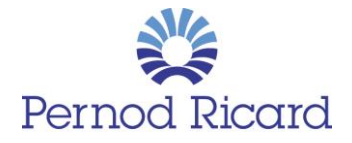

### **Flash cookies para melhorar sua experiência de navegação na internet**

Também é possível controlar como seu navegador utiliza cookies. Assim, a função 'Ajuda' do seu navegador deverá dizer-lhe como fazê-lo.

Note que dependendo dos cookies que você habilitar ou desabilitar, não será possível fazer o login em sua conta, visualizar conteúdo ou utilizar outras funções das nossos Canais Digitais, e você poderá achar que essas partes das nossos Canais Digitais não funcionam ou se comportam de forma inesperada.

Se utilizar diferentes dispositivos para visualizar e acessar nossos Canais Digitais (por exemplo, seu computador, smartphone, tablet etc.), você precisará certificar-se de que cada navegador de cada dispositivo foi configurado de acordo com suas preferências de cookies.

## **6. Como nos contatar?**

Caso tenha quaisquer dúvidas, comentários ou questões sobre a utilização de cookies, entre em contato com [privacidade.brasil@pernod-ricard.com.](mailto:privacidade.brasil@pernod-ricard.com)

*Última atualização: 01 de outubro de 2020.*